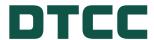

## Enabling U.S. T+1 Readiness with DTCC Institutional Trade Processing

## RECOMMENDED BEST PRACTICES FOR THE BUY-SIDE

a TradeSuite ID subscription.

Center for more information regarding **matching on PSET**.

The countdown has started: in less than a year the industry will move to a T+1 settlement for transactions in U.S. cash equities, corporate debt, and unit investment trusts. To get to T+1, firms have rightly turned their attention on further automating institutional post-trade processes and DTCC's Institutional Trade Processing (ITP) is here to help.

We've prepared the below checklist with links to available resources to help you prepare for T+1 while maximizing your investment in our suite of services.

| AC  | COUN                                                                                                    | T CREATION:                                                                                                    |
|-----|----------------------------------------------------------------------------------------------------|----------------------------------------------------------------------------------------------------|
|     | Store                                                                                                    | all U.S. standing settlement instructions (SSIs) for all your accounts in ALERT* following <b>U.S. Best Practices</b> .                                                                                                    |
|     | >                                                                                                    | Do you have a lot of SSI updates to make? We can help! To have DTCC update ALERT SSIs on your behalf, email us at <b>ServiceBureau@dtcc.com</b> .                                                                                                    |
|     | Engag                                                                                                    | ge your global custodians to maintain SSIs on your behalf; review our ALERT Global Custodian Direct factsheet to learn more.                                                                                                    |
|     | Engag                                                                                                    | ge your prime brokers to maintain SSIs on your behalf; review our <b>ALERT for Prime Brokers factsheet</b> to learn more.                                                                                                    |
|     | Will yo                                                                                                    | ou benefit from setting up a TradeSuite ID Number instead of using your custodian's omnibus TradeSuite ID Number?                                                                                                    |
|     | >                                                                                                    | To determine if you are using a custodian omnibus TradeSuite ID Number, export your ALERT SSIs for DTC and review the content of the Inst/Broker ID (ID3) field, learn more <b>here</b> .                                                                                                    |
|     | >                                                                                                    | Are you a non-self-affirming institution who does not need affirmation, confirmation, or record keeping services?  Register for a TradeSuite ID Number only, your confirmations will be sent only to your agent/custodian an this set up comes with no access to TradeSuite ID® or ancillary services. To learn more read our <u>TradeSuite ID Number and Subscriptions FAQ document</u> |
|     | >                                                                                                    | <b>Do you need record keeping services from DTCC ITP?</b> We recomend you subscribe to TradeSuite ID. Archival serviceswill be available soon for TradeSuite ID subscribers.                                                                                                    |
| TRA | DE M                                                                                                    | ATCHING & ENRICHMENT:                                                                                                    |
|     |                                                                                                    | th ALERT SSIs onto allocations in CTM° using either standard ALERT enrichment or ALERT Key Auto Select (AKAS) a based engine performing automatic smart enrichment of SSIs.                                                                                                    |
|     | Rather than waiting until the end of the day to submit batch allocations to CTM consider sending allocations on a real time basis, assoon as they are available. |                                                                                                    |
|     | Imple                                                                                                    | ment CTM's Match to Instruct (M2i) workflow to enable auto-affirmation of US trades.                                                                                                    |
|     | >                                                                                                    | Please email <u>UST1@dtcc.com</u> to begin the implementation process.                                                                                                    |
|     | >                                                                                                    | If leveraging an OMS partner, coordinate with them regarding support for CTM's M2i workflow.                                                                                                    |
|     | >                                                                                                    | As previously mentioned above, we recomend obtaining your own TradeSuite ID Number. The TradeSuite ID Number is required in the matching process to successfully auto-affirm your brokers confirm. This auto-affirmation functionality requires                                                                                                    |

Any requests to implement CTM's M2i workflow or TradeSuite Direct should be submitted no later than February 28th to secure the necessary resources needed to enable access prior to T+1. Please Submit requests to implement by emailing **UST1@dtcc.com**.

Add PSET to all Matching Profiles in the Client Facing Dashboard, view our video on editing matching profiles or visit the DTCC Learning

| TRADE MATCHING & ENRICHMENT (CONTINUED):                                                                                                    |
|----------------------------------------------------------------------------------------------------|
| Obtain and regularly monitor your firm's current Same Day Affirmation (SDA) Rate.                                                                                                    |
| Access your Same Day Affirmation (SDA) Report in the T+1 Scorecard via ITP Data Analytics.                                                                                                    |
| Ensure counterparty readiness, speak with any broker counterparties not using CTM on the value of automating via central trade matching and enrichment.                                                                                                    |
| RECORDS & ANALYTICS:                                                                                                    |
| Learn more about ITP Data Analytics Operational Metrics (including the T+1 Scorecard) along with the key data it provides across Matching (CTM) and Affirmation (TradeSuite ID). Contact Sales or your Relationship Manager directly for more information. |
| Learn more about CTM's enhanced trade archival services, coming in Q1 2024, enabling buy-side clients to meet new regulatory record keeping requirements.                                                                                                  |
|                                                                                                    |
|                                                                                                    |
|                                                                                                    |
|                                                                                                    |
|                                                                                                    |
|                                                                                                    |
|                                                                                                    |
|                                                                                                    |
|                                                                                                    |
|                                                                                                    |
|                                                                                                    |
|                                                                                                    |
|                                                                                                    |
|                                                                                                    |
|                                                                                                    |
|                                                                                                    |
|                                                                                                    |
|                                                                                                    |
|                                                                                                    |
|                                                                                                    |
|                                                                                                    |
|                                                                                                    |
|                                                                                                    |